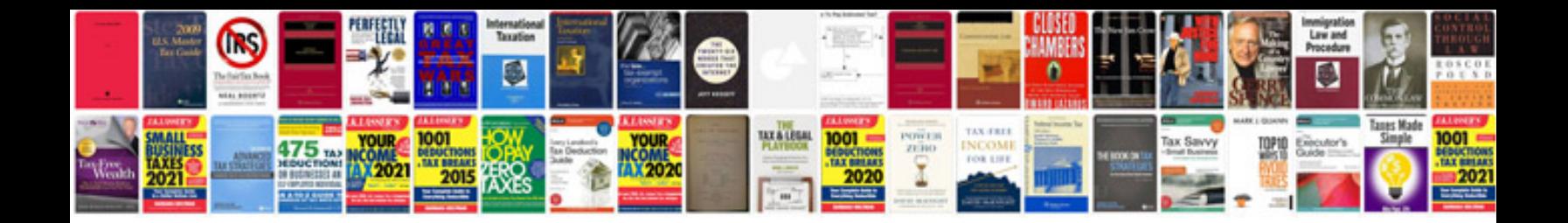

## **Installation documentation template**

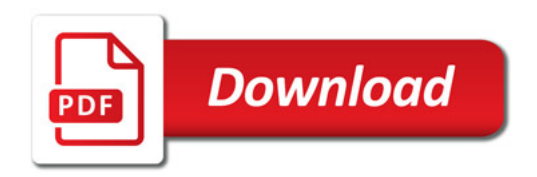

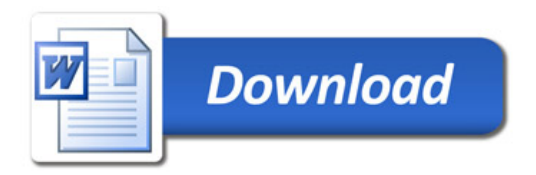